## บทที่ 5

## แบบจำลองและวิธีการจำลอง

### 5.1 วิธีจำลองแบบ

แบบจำลองที่ใช้อ้างอิงกับระบบ GSM ในการทดสอบจะใช้เซลล์จำนวน 2 เซลล์ภายใต้การควบคุม ของ BSC 1 ตัว โดยมี 3 เส้นทางคือ

1. ให้โทรศัพท์เคลื่อนที่เริ่มเคลื่อนที่เป็นเส้นตรงจากสถานีฐานที่ 1 ไปยังสถานีฐานที่ 2

2. โทรศัพท์เคลื่อนที่เคลื่อนที่เป็นเส้นตรงทำมุม 45 องศาตัดผ่านจุดกึ่งระหว่างเซลล์ทั้งสอง

3. โทรศัพท์เคลื่อนที่เคลื่อนที่ตั้งฉากกับเส้นทางในข้อ 1. ณ ตำแทน่งกึ่งกลางระหว่างเซลล์ทั้งสอง ดังรูปที่ 5.1

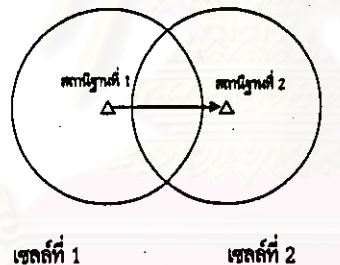

(n) แนวการเคลื่อนที่แบบที่ 1

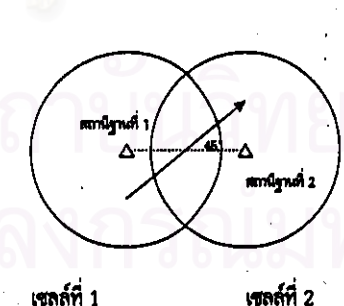

(ข) แนวการเคลื่อนที่แบบที่ 2

เซลล์ที่ 1

เซลล์ที่ 1

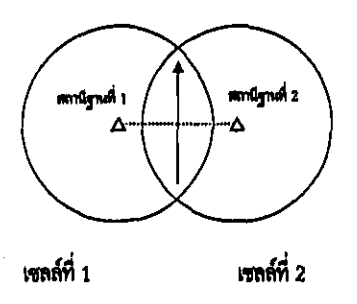

(ค) แนวการเคลื่อนที่แบบที่ 3

รูปที่ 5.1 แนวการเคลื่อนที่ของโทรศัพท์เคลื่อนที่แบบต่างๆ ที่ใช้ทดสอบ (ก) แนวการเคลื่อนที่แบบที่ 1 (ข) แนวการเคลื่อนที่แบบที่ 2 (ค) แนวการเคลื่อนที่แบบที่ 3

เนื่องจากในเส้นทางที่ 1 เป็นเส้นทางที่มีโอกาสเกิดแฮนด์โอเวอร์น้อยที่สุด ในขณะที่เส้นทางที่ 3 มีโอกาสเกิด แฮนด์โอเวอร์มากที่สุดเมื่อเทียบกับทั้ง 3 เส้นทาง โดยเส้นทางที่ 2 จะเป็นการทดสอบระหว่างเส้นทางที่ 1 และ ขณะที่โทรศัพท์เคลื่อนที่ เคลื่อนที่จะทำการวัดระดับความแรงสัญญาณของเซลล์ที่ใช้อยู่ และระดับความ  $\overline{2}$ แรงของสัญญาณของเซลล์ช้างเคียงแล้วส่งให้ สถานีฐานที่ใช้งานอยู่ทุก 480 ms [ 4 ] เพื่อนำข้อมูลที่ได้ไปทำ การไปจัดลำดับตามระดับความแรงของสัญญาณที่ BSC โดยที่ BSC จะใช้ข้อมูลจำนวน 10 ชุดเพื่อหาค่า เฉลี่ย (window size = 10) ( 5 | จากนั้นนำข้อมูลที่ได้ไปพิจารณาเพื่อตัดสินใจแฮนด์โอเวอร์ในแต่ละกรณี พารามิเตอร์ที่ทำการเปลี่ยนแปลงเพื่อทดสอบ ได้แก่

- 1. แฮนด์โอเวอร์มาร์จิน ( สำหรับชั้นตอนการตัดสินใจแบบ Conventional Algorithm และ หลักการของ Baves) หรือ Handover Decision ( สำหรับขั้นตอนการตัดสินใจโดยใช้พัชชีลอจิก)
- 2. ขนาด fading (มีค่าตั้งแต่ +/- 0 dB จนถึง +/- 7 dB ) [ 1, 2, 13 ]
- 3. ความเร็วของโทรศัพท์เคลื่อนที่ (0.7 m/s [ 13 ], 30 km/h และ 50 km/h ) สำหรับความเร็ว 30 km/h และ 50 km/h เป็นการทดสอบความเร็วของโทรศัพท์เคลื่อนที่ในบริเวณชมชนเมือง
- 4. ระยะท่างระหว่างสถานีฐาน (1 เท่าของรัศมีเซลล์ 1.25 เท่าของรัศมีเซลล์ 1.5 เท่าของรัศมีเซลล์ 1.75 เท่าของรัศมีเซลล์ ) ดังแสดงในรูปที่ 5.2

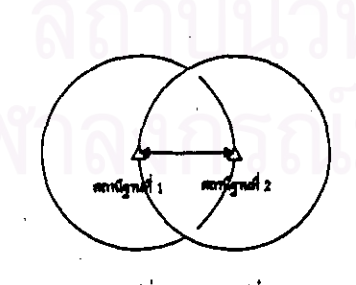

(ก) ระยะทำงระทว่างสถานีฐานเท่ากับ 1 เท่าของวัตน์

เซลล์ที่ 1 เซลล์ที่ 2

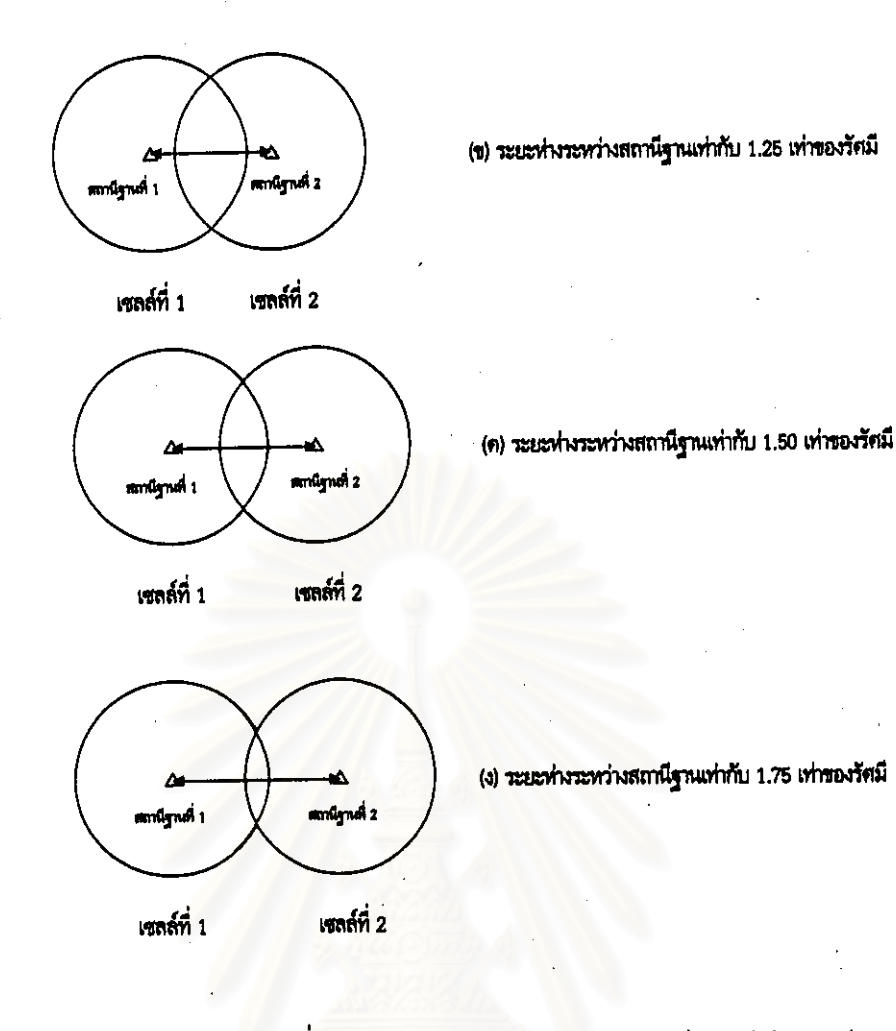

รูปที่ 5.2 ระยะทำงระหว่างสถานีฐานที่ 1 และ 2 (ก) ระยะทำงระหว่างสถานีฐานเท่ากับ 1 เท่าของรัศมีเซลล์ (ข) ระยะท่างระหว่างสถานีฐานเท่ากับ 1.25 เท่าของรัศมีเซลล์ (ค) ระยะท่างระหว่างสถานีฐานเท่ากับ 1.50 เท่าของรัศมีเซลล์ (ง) ระยะห่างระหว่างสถานีฐานเท่ากับ 1.75 เท่าของรัศมี

# 5. ทิศทางการเคลื่อนที่ ดังได้กล่าวแล้วข้างต้น

จะทำการทดสอบแต่ละกรณีจำนวน 30 ครั้งโดยแต่ละครั้งจะเปลี่ยนการสุ่มการกระจายของอาคาร และ fading ใหม่ โดยอาคารมีการกระจายแบบสม่ำเสมอ ( Uniform Distribution ) [ 13 ] ส่วน fading มีการกระจายแบบปกติ ( Normal Distribution ) [ 1, 2, 13 ]

### 5.2 การนำเสนอผลการจำลองแบบ

การนำเสนอผลการจำลองแบบจะเปรียบเทียบจำนวนแฮนด์โอเวอร์ และ lost calls ของแต่ละวิธี สำหรับการพิจารณา lost calls แบ่งเป็นกรณีต่างๆ ดังนี้

- 1. lost calls อันเนื่องมาจากการตั้งค่า Handover Margin สูงเกินไป lost calls กรณีนี้จะเกิดได้ทั้งในขั้น ตอนการตัดสินใจแฮนด์โอเวอร์แบบ conventional และวิธีทางสถิติโดยใช้หลักการของ Bayes
- 2. lost calls อันเนื่องมาจากการตั้งค่า Handover Decision สูงเกินไปซึ่งจะเกิดในชั้นตอนการตัดสินใจ แฮนด์โอเวอร์โดยใช้ฟัชซีลอจิก

3. lost calls อันเนื่องมาจากระดับความแรงของสัญญาณต่ำกว่าค่าเทรชโฮลด์ที่สามารถสนทนาได้

และทำกราฟเปรียบเทียบจำนวนแฮนด์โอเวอร์และ lost calls สำหรับการปรับพารามิเตอร์ต่างๆ ของ แต่ละวิธี

5.3 ข้อกำหนดของแบบจำลอง

#### แบบจำลองการเคลื่อนที่ของ โทรศัพท์เคลื่อนที่ 5.3.1

1. ลักษณะการเคลื่อนที่จะเป็นการเดินโดยความเร็ว 0.7 m/s (13) 30 km/h 50 km/h และ 100 km/h

2. ทิศทางของโทรศัพท์เคลื่อนที่มี 3 แนวดังได้กล่าวข้างต้น

แบบจำลองอาคาร  $5.3.2$ 

- 1. อาคารมีการกระจายแบบสม่ำเสมอ ภายในบริเวณ 2 เซลล์ที่ใช้ในการทดสอบ
- 2. กำหนดให้ความสูงของอาคารมีการกระจายแบบสม่ำเสมอ ( 3 m + ( 0 30 m ) ) ความยาวของอาคารมีการกระจายแบบสม่ำเสมอ (30 m + (0 - 40 m)) ความกว้างของอาคารมีการกระจายแบบสม่ำเสมอ (10 m + (0 - 30 m))

#### แบบจำลองเชลล์และสถานีฐาน 5.3.3

- 1. เซลล์มีรัศมี 1 km จำนวน 2 เซลล์ซึ่งอยู่ภายใต้การควบคุมของตัวควบคุมสถานีฐาน ( BSC ) 1 ตัว
- 2. วะยะทำงระหว่างเซลล์ 1 km, 1.25 km, 1.5 km และ 2 km
- 3. แต่ละสถานีฐานจะใช้สายอากาศส่งสัญญาณแบบรอบทิศทาง ( Omnidirectional Antenna )
- 4. กำลังในการส่งของสถานีฐานอยู่ระหว่าง 13 dBm 43 dBm [ 3 ]
- 5. ระดับความแรงสัญญาณต่ำสุดของเซลล์ประชิตที่โทรศัพท์เคลื่อนที่ยอมรับได้คือ -110 dBm [ 3 ]

...<br>แบบจำลองการแพร่กระจายคลื่น 5.3.4

1. การแพร่กระจายของคลื่นใช้แบบจำลองตามการทดลองของ [ 13 ] ซึ่งเป็นแบบจำลองที่ใช้กับชุมชนเมือง ดังนี้

การลดทอนเฉลี่ย =  $K_1$  + 10nlog<sub>10</sub> R +  $FK_2$ K. ( ความสูญเสียกำลัง ณ ตำแหน่ง 1 เมตรจากสถานีฐาน )  $30<sub>dB</sub>$ n ( ดัชนีการสูญเสียกำลัง )  $3.5$ R ( ระยะห่างระหว่างโทรศัพท์เคลื่อนที่กับสถานีฐาน )  $\mathrm{K}_2$  ( ความสูญเสียกำลังเนื่องจากจำนวนชั้นของอาคารระหว่างภาคส่งกับภาครับ )  $0.15$  dB F (จำนวนชั้นของอาคารระหว่าง โทรศัพท์เคลื่อนที่ และ สถานีฐาน ) fading จะมีการกระจายแบบสม่ำเสมออยู่ในช่วง +/- 7 dB [ 14 ]

2. ความถี่ที่ใช้คือ 900 MHz

5.4 แบบจำลองการ Update Location

เนื่องจากการทดสอบใช้เพียง 2 สถานีฐานจึงทำการเปรียบเทียบระดับความแรงสัญญาณที่โทรศัพท์ เคลื่อนที่ได้รับโดยระดับความแรงจากสถานีฐานที่โทรศัพท์เคลื่อนที่ได้รับมากที่สุดจะเป็นสถานีฐานที่โทรศัพท์ เคลื่อนที่เริ่มใช้เริการ

5.5 แบบจำลองการส่งข้อมูลจากโทรศัพท์เคลื่อนที่ผ่านสถานีฐานไปยัง BSC

หลังจากทำการ Location Update โทรศัพท์เคลื่อนที่จะทำการวัดระดับความแรงสัญญาณที่ได้รับ จากสถานีฐานที่ใช้บริการและสถานีฐานข้างเดียงและเมื่อเวลาผ่านไปทุก 480 ms [ 4 ] โทรศัพท์เคลื่อนที่จะ ทำการส่งข้อมูลดังกล่าวให้กับสถานีฐานเพื่อส่งผ่านไปยัง BSC เพื่อทำการจัดอันดับของระดับความแรง สัญญาณโดยที่ BSC จะใช้ 10 ตัวอย่างในการทาค่าเฉลี่ยของสัญญาณ

## 5.6 แบบจำลองการแฮนด์โอเวอร์โดยใช้ Conventional Algorithm

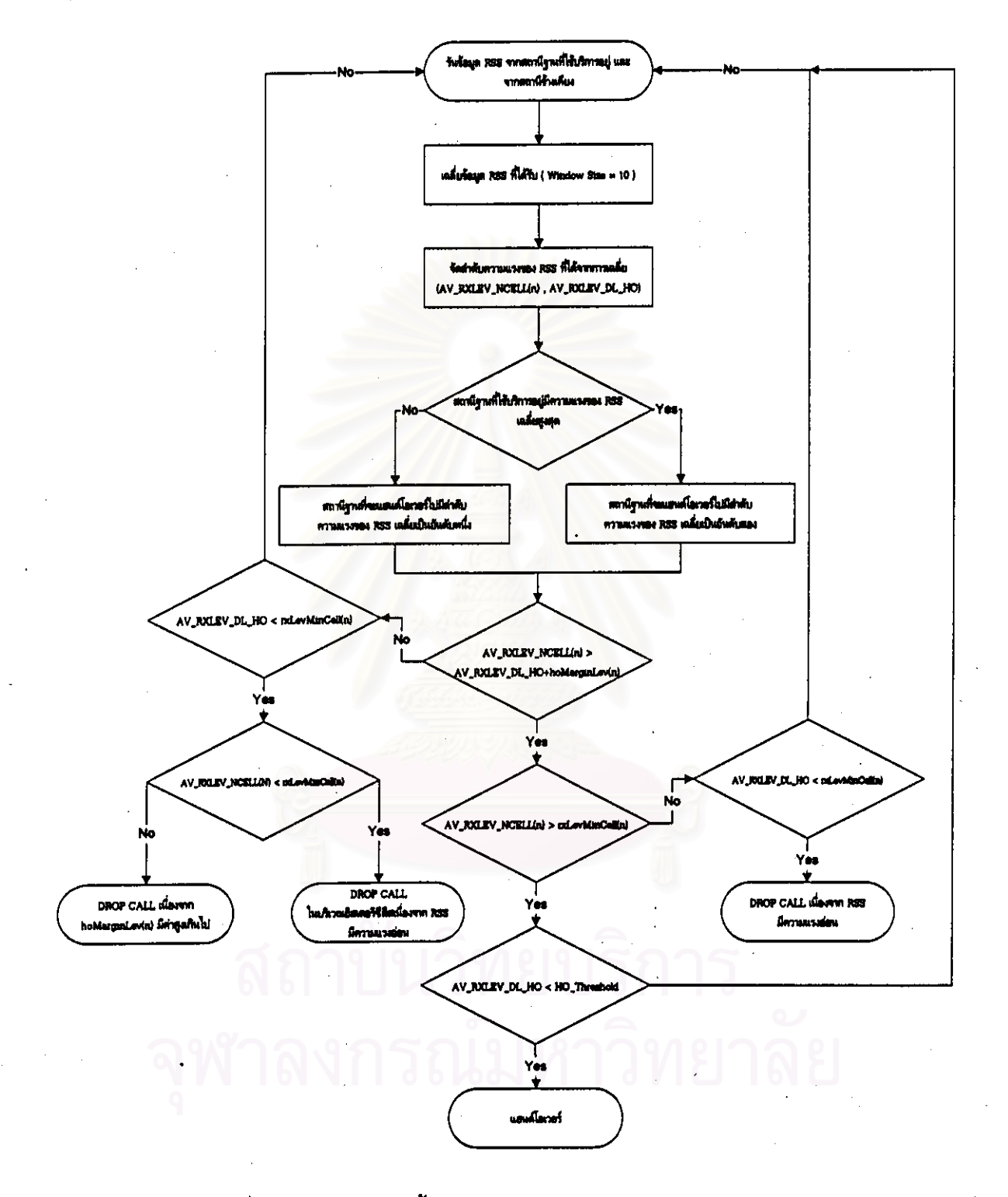

รูปที่ 5.3 อัลกอร์ทีมของขั้นตอนการตัดสินใจแฮนด์โอเวอร์แบบ conventional

# 6.7 แบบจำลองการแฮนด์โอเวอร์โดยใช้หลักการของ Bayes

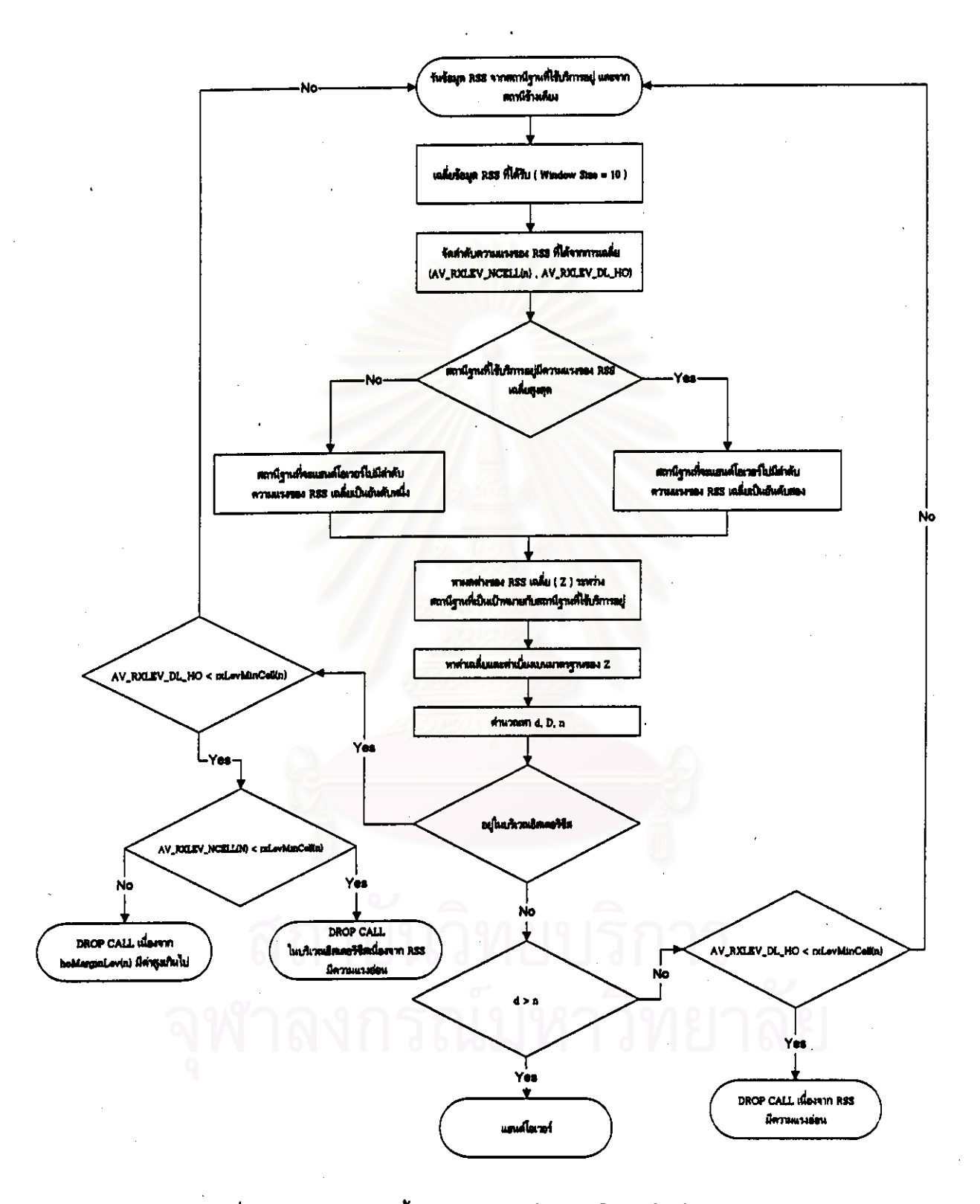

รูปที่ 5.4 อัลกอร์ทึมของขั้นตอนการตัดสินใจแฮนด์โอเวอร์โดยใช้หลักการของ Bayes

# 5.8 แบบจำลองการแฮนด์โอเวอร์โดยใช้พัชชีลอจิก

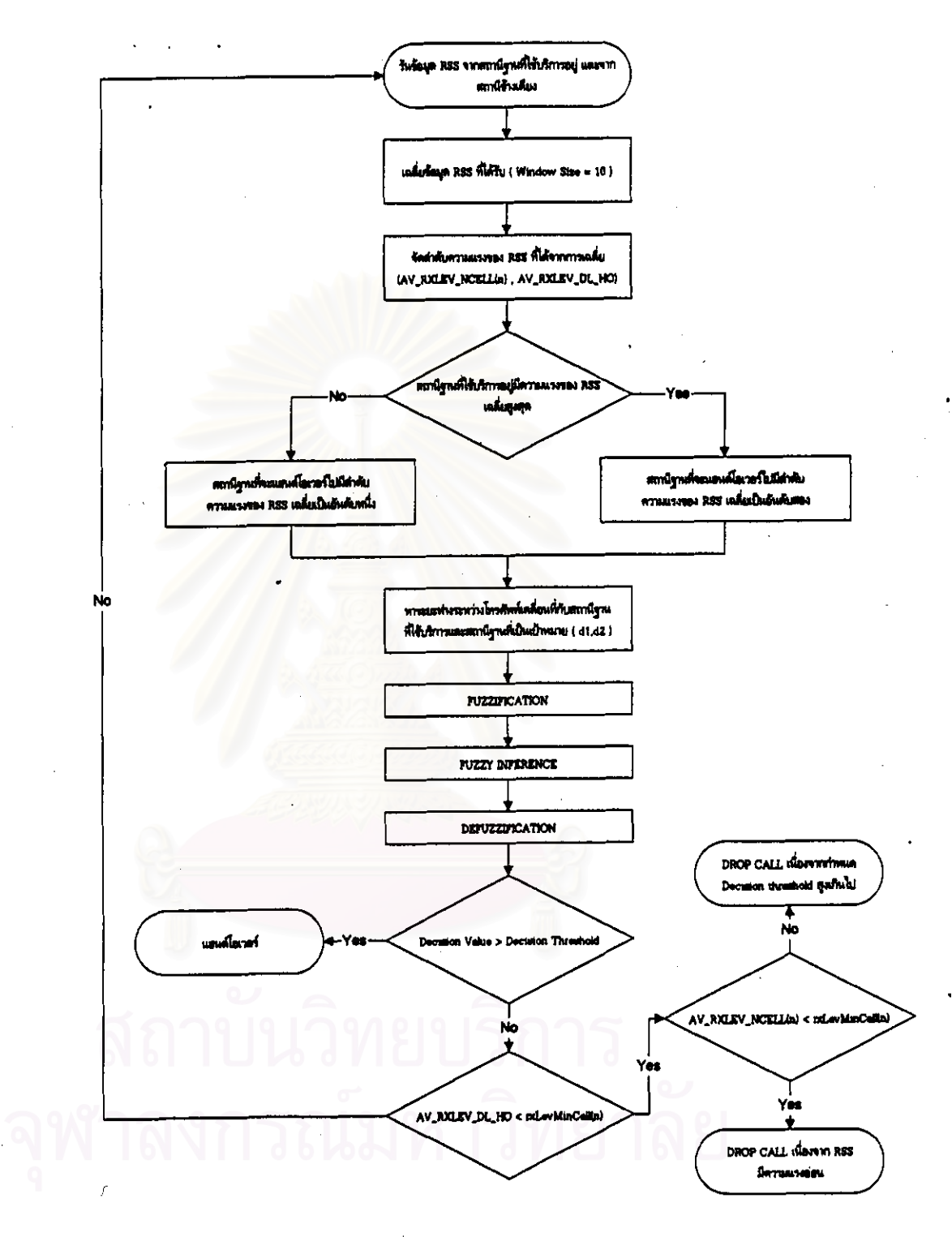

วูปที่ 5.5 อัลกอร์ทีมของชั้นตอนการตัดสินใจแฮนด์โอเวอร์โดยใช้ฟัชซีลอจิก

## membership function

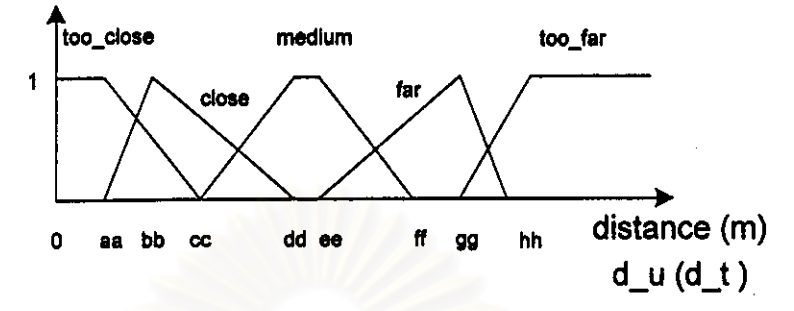

รูปที่ 5.6 membership function ของ d\_u และ d\_t

## กำหนดให้

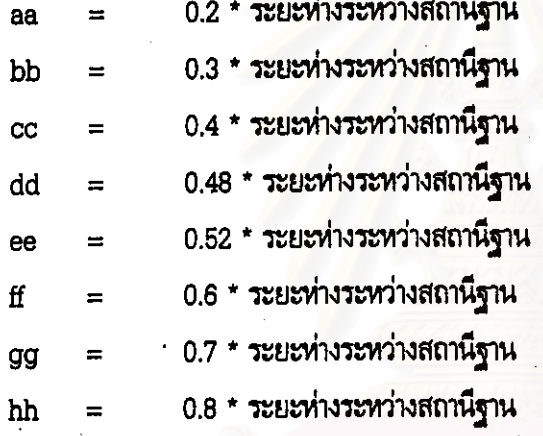

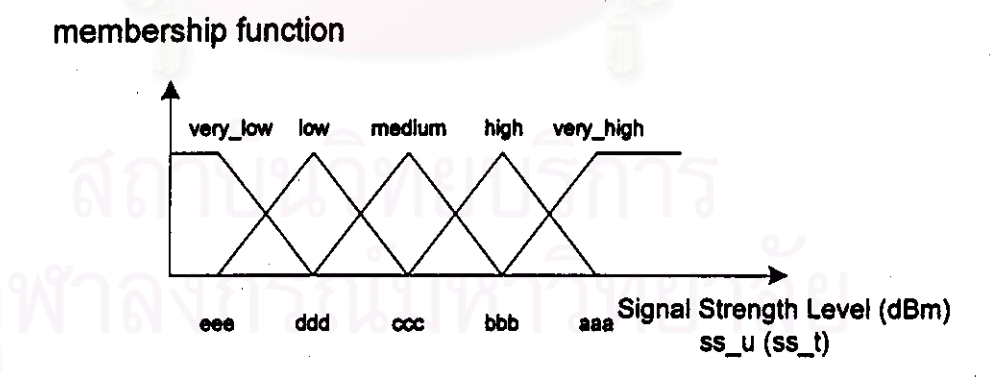

รูปที่ 5.7 membership function ของ ss\_u และ ss\_t

### กำหนดให้

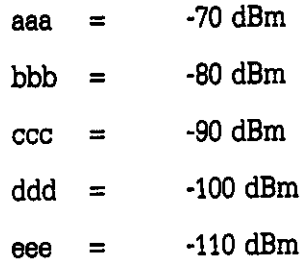

โดยการออกแบบค่าต่างๆ ข้างต้นพิจารณาจากแบบจำลองการแพร่กระจายของคลื่นตามหัวข้อ 5.3.4 ( สามารถดูลักษณะการแพร่กระจายของคลื่นได้ในภาคผนวก ) แล้วทำการทดสอบเพื่อหาค่าพารามิเตอร์ต่างๆ โดยใช้วิธีกำหนดและเปลี่ยนค่าพารามิเตอร์แล้วทดสอบผล ( Trial and Error )

#### Fuzzy Inference ที่ใช้  $5.8.2$

จากพารามิเตอร์ d\_u, d\_t, ss\_u, ss\_t และ HO\_DECISION ในหัวข้อ 4.3 กำหนด Fuzzy Inference ( รูปแบบดูได้จากหัวข้อ 4.3.2 ) ได้แสดงในตารางที่ 5.1

ตารางที่ 5.1 Fuzzy Inference กรณีต่างๆ ที่ใช้ในชั้นตอนการตัดสินใจแฮนด์โอเวอร์โดยใช้ฟัชซีลอจิก  $(NO_HO:NH, WAIT:W, BECAREFUL:B, HO:H, SURE_HO:SH)$ 

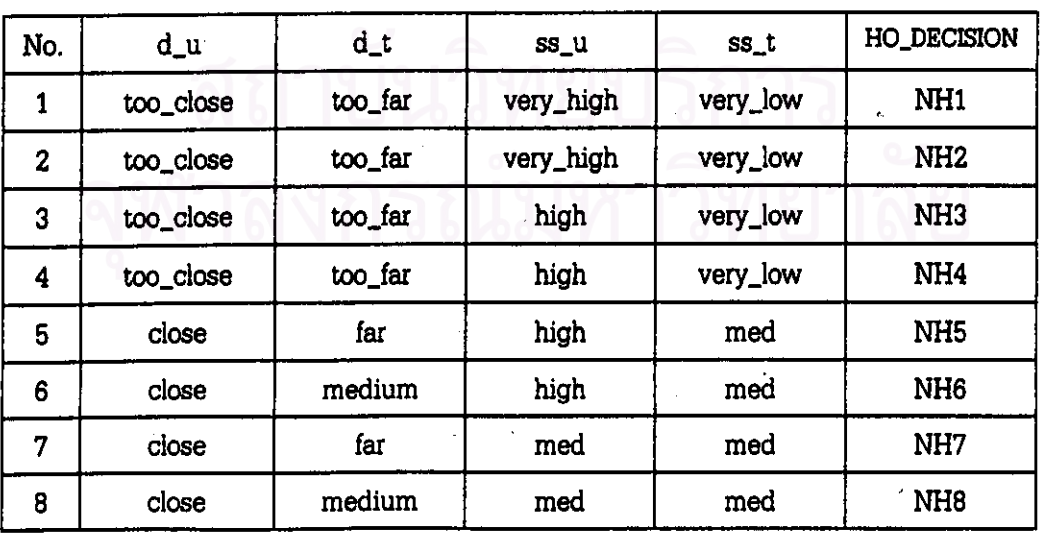

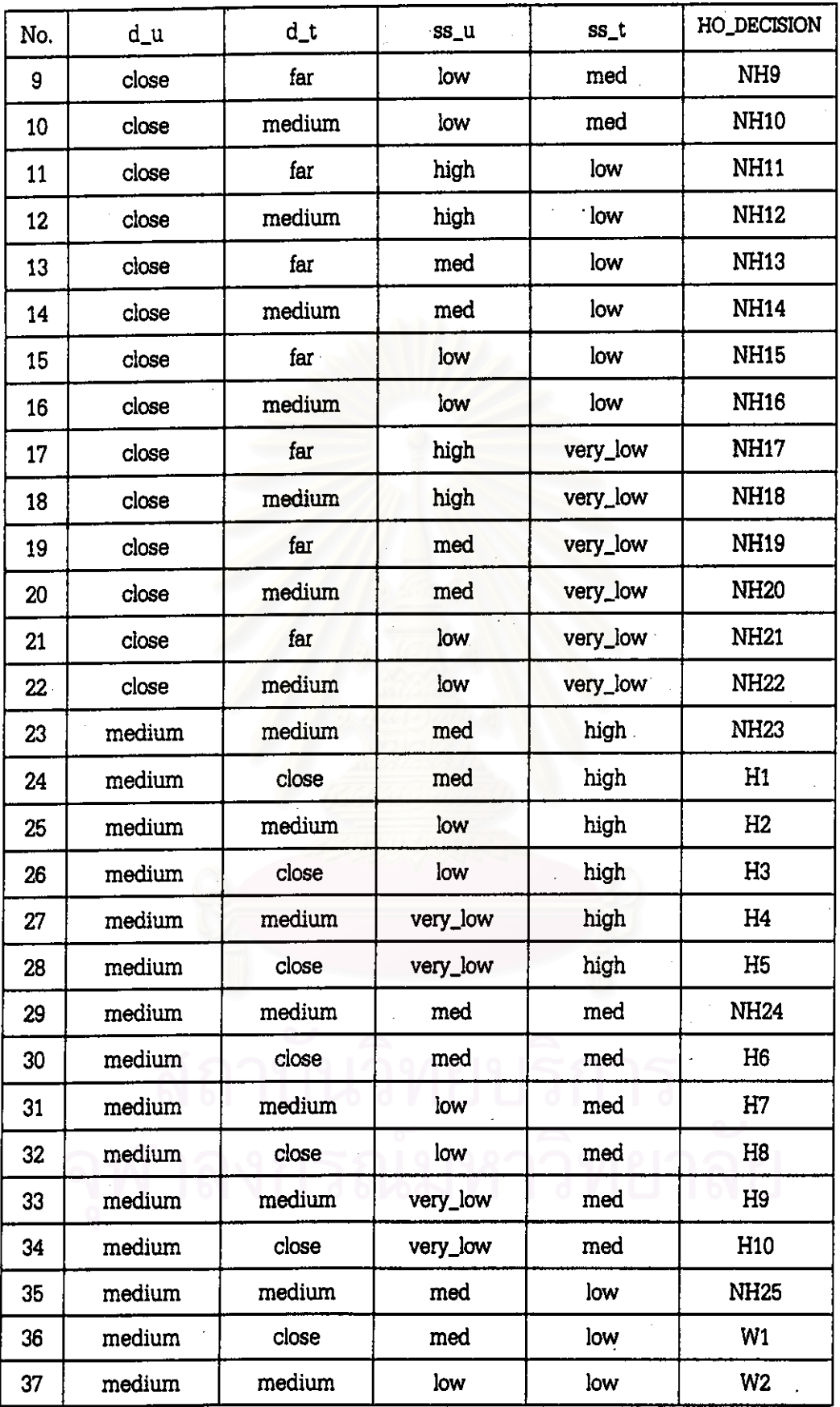

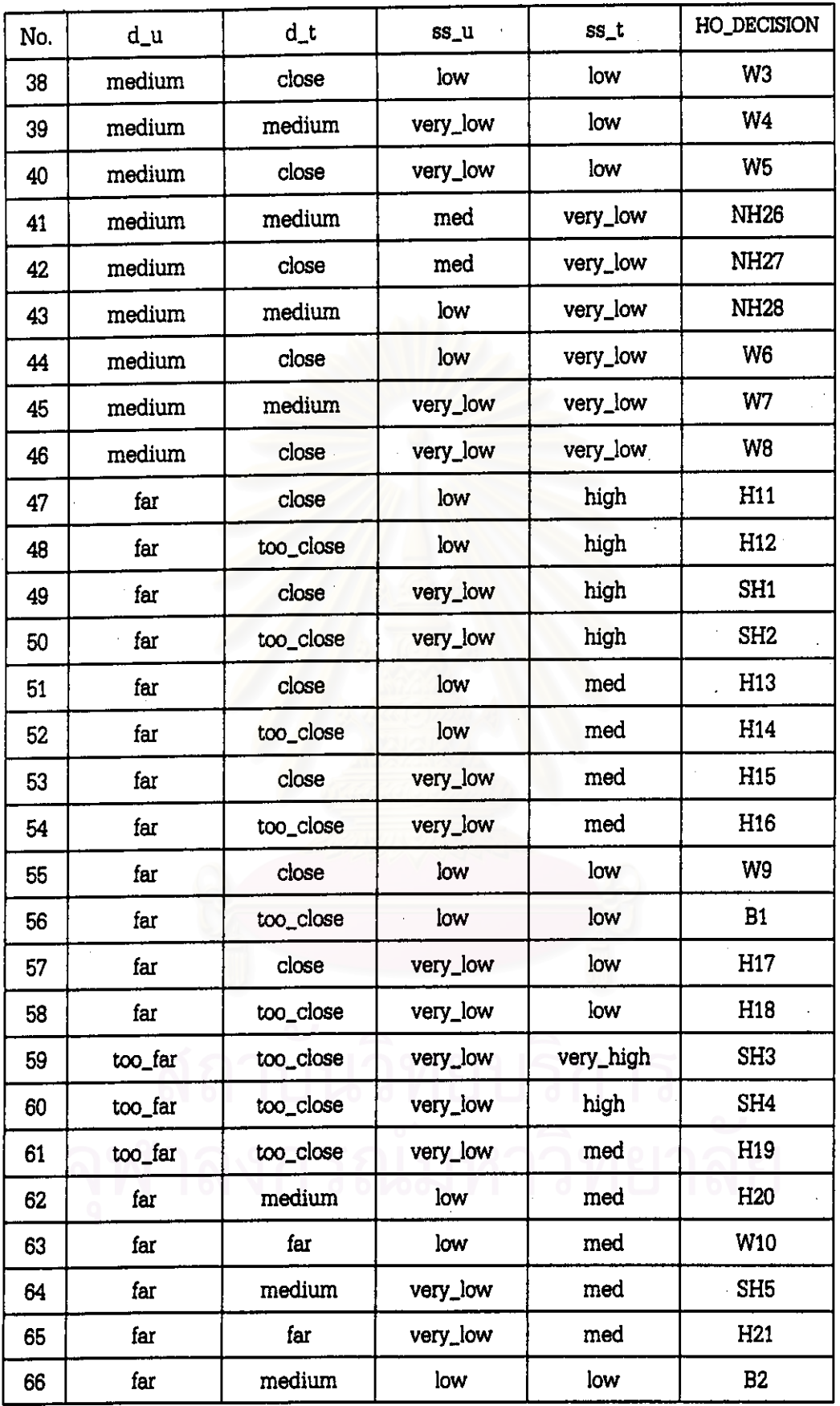

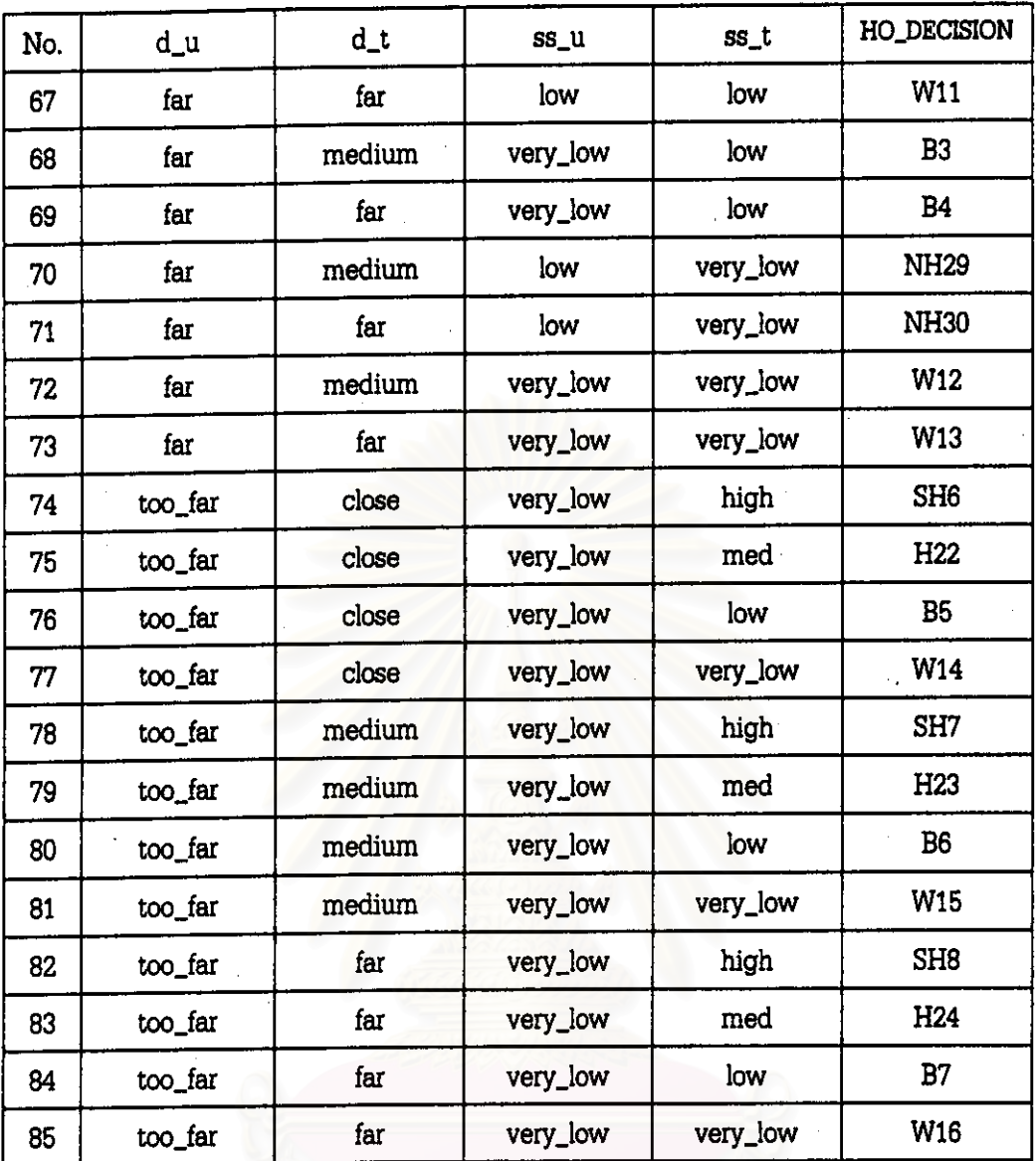

Defuzzification  $5.8.3$ 

ใช้วิธี Mean of Maximum ตามรายละเอียดในบทที่ 3 สมการที่ (3.21) นั่นคือ

$$
W = \frac{\sum_{i=1}^{n} \alpha_i H_i W_i}{\sum_{i=1}^{n} \alpha_i H_i}
$$

โดย W, คือ ค่าสูงสุดของฟัชซีเซตใน HO\_DECISION ( Handover Decision ) ดังนี้

 $W_1$ : ค่าสูงสุดของฟัชซีเซต NO\_HO  $= 1$  $\mathrm{W}_2$  : ค่าสูงสุดของฟัซซีเซต WAIT  $= 2$  $W_a$ : ค่าสูงสุดของพัซซีเซต BECAREFUL  $= 3$  $W_4$ : ค่าสูงสุดของพัชซีเซต HO  $= 4$  $W_{5}$ : ค่าสูงสุดของฟัชซีเซต SURE\_HO  $= 5$ 

 $\alpha$  (i = 1,2,3,4,5 ซึ่งสอดคล้องกับฟัชซีเซต NO\_HO, WAIT, BECAREFUL, HO และ SURE\_HO ตามลำดับ) เป็นค่าที่ได้หลังจากผ่านขั้นตอน INFERENCE

 $H_i$  : กำหนดให้มีค่า = 1

ให้

ผลที่ได้คือค่า W ( Handover Decision ) ซึ่งถ้ามากกว่า 3 ( เปลี่ยนแปลงได้เพื่อลดจำนวนแฮนด์โอเวอร์ ) ก็จะเกิดการแฮนด์โอเวอร์

5.9 การทดสอบความถูกต้องของการจำลองแบบแต่ละวิธี

5.9.1 การทดสอบความถูกต้องของการจำลองแบบขั้นตอนการตัดสินใจแฮนด์โอเวอร์แบบ Conventional

ทำการทดสอบโดยใช้ระดับความแรงของสัญญาณที่โทรศัพท์เคลื่อนที่รับได้จำนวน 10 ตัวอย่าง ( Window Size = 10 ) [ 5 ] และ Handover Margin = 5 dB [ 5 ] ซึ่งพารามิเตอร์ดังกล่าวใช้งานในโครง ช่ายจริง ( โครงช่ายของระบบ GSM ในประเทศไทย ) ในการเคลื่อนที่เป็นเส้นตรงจากสถานีฐานที่ 1 ไปสถานี ฐานที่ 2 จะได้จำนวนแฮนด์โอเวอร์อยู่ในช่วง 1 - 4 ครั้ง ( 2, 5 ) ซึ่งสอดคลองกับผลการทดสอบในรูปที่ 6.9 และ 6.10 ( กรณี 0.7 m/s ซึ่งถือว่าเป็นการเดิน จะมีจำนวนแฮนด์โอเวอร์มากกว่า 4 ครั้งกรณีขนาด fading มีค่าสูง )

5.9.2 การทดสอบความถูกต้องของการจำลองแบบชั้นตอนการตัดสินใจแฮนด์โอเวอร์โดยใช้หลักการของ **Bayes** 

เนื่องจากในงานวิจัยของ B. Senadji [ 6 ] ไม่ได้แสดงผลการจำลองแบบไว้ จึงทำการทดสอบความ สอดคล้องของเงื่อนไขสำหรับการแฮนด์โอเวอร์ [ 6 ] ทุกขั้นตอนย่อยตามรูปที่ 5.4 โดยตรวจสอบความถูก ต้องก่อนกำหนดให้แฮนด์โอเวอร์ได้

60

5.10 การทดสอบเพื่อหาเวลาเฉลี่ยที่ใช้ในขั้นตอนการตัดสินใจแฮนด์โอเวอร์

หาเวลาเฉลี่ยของการตัดสินใจแฮนด์โอเวอร์จำนวน 30 ครั้ง ของแต่ละวิธีซึ่งแยกตามวิธีต่างๆ ได้ดังนี้

- 1 ชั้นตกนการตัดสินใจแฮนด์โอเวอร์แบบ Conventional จากรูปที่ 5.3 พิจารณาแต่ละรอบของการตัดสินใจโดยเริ่มนับเวลาตั้งแต่ขั้นตอน "AV\_RXLEV\_NCELL(n) > AV\_RXLEV\_DL\_HO+hoMarginLev(n)" จนถึงขั้นตอนแฮนด์โอเวอร์โดยมี ขั้นตอนย่อยระหว่างขั้นตอนทั้งสองเป็นจริง จำนวน 30 รอบเพื่อหาค่าเฉลี่ย
- 2. ขั้นตอนการตัดสินใจแฮนด์โอเวอร์โดยใช้หลักการของ Bayes จากรูปที่ 5.4 ในแต่ละรอบของการตัดสินใจจะเริ่มนับเวลาตั้งแต่ขั้นตอน "หาผลต่างของ RSS เฉลี่ย ( Z ) ระหว่างสถานีที่เป็นเป้าหมายกับสถานีฐานที่ใช้บริการอยู่" จนถึงชั้นตอน แฮนด์โอเวอร์โดยมีขั้นตอนย่อยระหว่างขั้นตอนทั้งสองเป็นจริง จำนวน 30 รอบเพื่อหาค่าเฉลี่ย

3. ชั้นตอนการตัดสินใจแฮนด์โอเวอร์โดยใช้ฟัชซีลอจิก

จากรูปที่ 5.5 ในแต่ละรอบของการตัดสินใจจะเริ่มนับเวลาตั้งแต่ขั้นตอน

ำทาระยะห่างระหว่างโทรศัพท์เคลื่อนที่กับสถานีฐานที่ใช้บริการและสถานีฐานที่เป็นเป้าหมาย ( d1, d2 )" จน ถึงขั้นตอนแฮนด์โอเวอร์โดยมีขั้นตอนย่อยระหว่างขั้นตอนทั้งสองเป็นจริง จำนวน 30 รอบเพื่อหาค่าเฉลี่ย